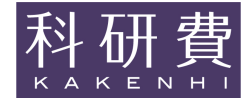

科学研究費助成事業(科学研究費補助金)研究成果報告書

平成 25年 04月 30日現在

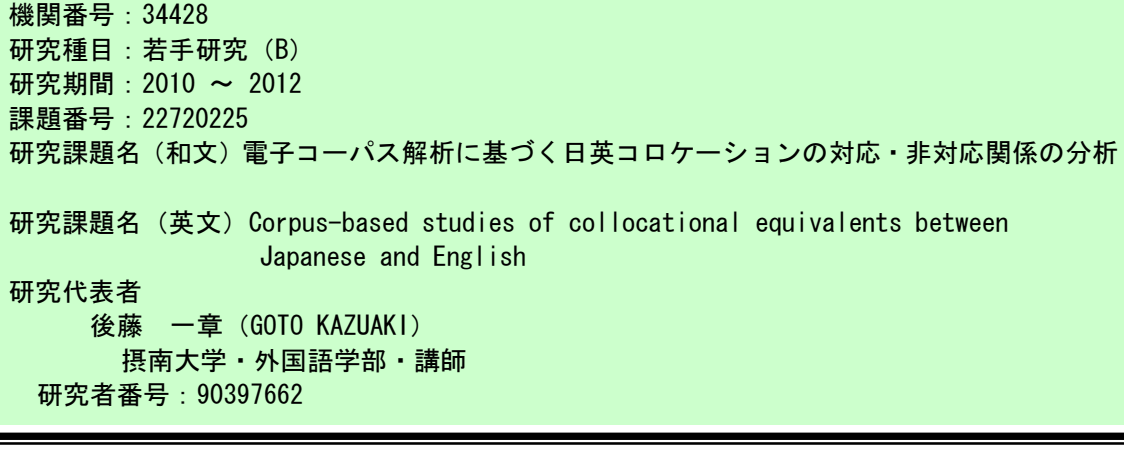

研究成果の概要(和文):本研究課題では、日英パラレルコーパスを利用し、英語の頻出表現と その日本語訳が付与されたリスト、及び日本語の頻出表現とその英語訳が付与されたリストを それぞれ作成した。自然言語処理分野の手法を援用し、コーパスにおける日本語表現の出現分 布と英語表現の出現分布の比較から、対訳関係にある日英·英日表現を抽出した。得られた対 訳表現リストは、日本人英語学習者が自然な英文を作成する際の有用な手がかりとなることが 期待される。

研究成果の概要 (英文): This research proposes a method to create a bilingual phrasal list using NLP techniques. The similarity of each pair of English and Japanese phrases is calculated based on their frequency distributions in a bilingual corpus to extract bilingual phrasal equivalents automatically. A list of the extracted bilingual phrases can be expected to be a useful resource for Japanese learners of English.

(金額単位:円) 間接経費 直接経費 合 計 2010年度 1,000,000 300,000 1,300,000 2011年度 600,000 180,000 780,000 2012年度 700,000 210,000 910,000 年度 年度 690.000 総 計 2,300,000 2.990.000

交付決定額

研究分野:人文学 科研費の分科・細目:言語学・外国語教育 キーワード:教育工学·教材·教育メディア一般

## 1. 研究開始当初の背景

コロケーション(collocation)とは, commit a crime のような2語以上の単語結合のこと であり、一般的に、日本人英語学習者にとっ てコロケーションの使用は困難だとされて いる。その原因として、過度な母国語の干渉 が指摘される。例えば、「結論に至る」の英

語コロケーションは reach a conclusion で あるが、「発見に至る」の英語コロケーショ ンは \* reach findings ではなく、make findings である。こうした非対称性は、西洋 系言語とは大きな隔たりがある日本語を母 語とする話者にとって、直感的に理解しづら い部分と言える。つまり、単に単語を増やし,

それを適当に組み合わせるだけでは適切な コロケーションは作成されず、コロケーショ ンに特化した知識を意識的に増やす必要が あることを意味している。こうした背景から, 筆者は効果的にコロケーション学習を行え るリソース開発を行ってきた。例として、自 然言語処理分野における統語解析技術を活 用したコロケーション抽出手法を提案し, SV やVOなどの統語構造を特定した形での高精 度なコロケーション抽出を実現した。この手 法により、各コロケーションの学習優先度の 推定が可能となり、効率の高いコロケーショ ン学習リストが構築された。ただし、日本人 英語学習者のコロケーション使用における 問題点を改めて鑑みると、英語コロケーショ ンのみが収録された学習リストでは不十分 な可能性が指摘される。上述したように、日 本語母語話者は、特に初中級レベルにおいて, 英語使用時にも日本語の干渉を強く受ける。 こうした母語干渉によって生じる誤りは、母 語では自然なコロケーションであるという 点において、その誤りに気付き難い項目であ る。また、問題をさらに複雑化させるのは, reach a conclusion や read one's mind (心 を読む)のように、日本語と英語が逐語的に 対応するコロケーションも一方で存在して いる点である。こうした日英コロケーション の対応・非対応関係における混乱を解消する ためには、英語コロケーションと日本語コロ ケーションとの対応関係を体系的に整理し, その共通性や相異を学習者に明示的に示す ことが肝要であると考えられる。特に、初中 級レベルの学習者には、日本語に頼らず直接 英文を組み立てることは難しく、ベースとな る日本語をいかにスムーズに英文化できる かが重要となる。日英コロケーション間の対 応性を即座に識別できれば、よりスムーズな 英作文が可能になると考えられる。

2. 研究の目的

まず、日英の各コーパスから抽出されたコ ロケーションの生起頻度や用法を観察し、日 英コロケーションの使用実態を解明する。特 に、高頻度で特徴的に生起するコロケーショ ンを選定し、日英重要コロケーションリスト を作成する。頻繁に遭遇する項目は重要性が 高いという仮定から、学習優先度を生起頻度 の高さで近似させることは不合理ではなか ろう。さらに、本リストに基づき、表現され

る意味が同様でありながら、日英コロケーシ ョン間で語彙や構造が異なる項目を特定す る。例えば、read one's mind と「心を読む」 は、意味と構造の両面において対応性が高い。 一方, have a dream と「夢を見る」は, 統 語構造は対応しているが、語彙レベルにおい て差が見られる。また,「目を覚ます」と wake up では,統語構造にも語彙対応にも相異が見 られる。こうした日英コロケーションの対応 関係、非対応関係を、文体論や修辞学などの 点から幅広く考察し、一定の体系化を目指す。

## 3. 研究の方法

自然言語処理分野における日本語解析技 術を活用し、日本語コーパスからコロケーシ ョンを機械的に抽出する。そのためには、現 在利用可能な複数の日本語統語解析器 (CaboCha や KNP など)を比較し、最も高 精度かつ高機能な解析器を選定する必要が ある。日本語統語解析により、文は形態素に 分解され、さらに各形熊素の文中における統 語的役割(主語・述語・目的語など)が特定 される。これらの統語情報が得られれば、従 来から取り組んできた英語コロケーション の抽出手法が応用でき、日本語コロケーショ ンの機械的抽出が可能になると予測される。 ただし、日本語には「~する」などのサ変動 詞が存在する一方、前置詞句が存在しないな ど、英語コロケーション抽出における枠組み をそのまま適用することはできない。そのた め、様々な日本語文法理論を検証し、機械的 日本語コロケーション抽出に最適な枠組み を模索する。コーパスからのコロケーション 抽出が実現されれば、日本語における各コロ ケーションの典型性や重要度を生起頻度に 基づいて推定することが可能となり、日本語 母語話者のコロケーションの使用傾向を正 確に反映したコロケーションリストが構築 されることになる。最後に、収集された日本 語コロケーションデータと英語コロケーシ ョンデータを比較し、日英コロケーションに おける共通点と相異点を解明する。特に、日 英コロケーション間における構造的対応関 係と語彙的対応関係に注目する。すなわち,

「心を読む (read one's mind) 」のように, 語彙面、構造面が共に一致していると認めら れる項目は日英対応コロケーションとして 分類され、「目を覚ます (wake up) 」のよう に、日本語では VO 関係にあるものが英語で は句動詞として扱われているなど、日英にお いて統語構造が大幅に異なる項目は構造的 非対応コロケーションとして分類される。ま た、「発見に至る (make findings)」や「夢を 見る (have a dream)」のような、構造的には VO 関係で一致しているものの、語彙レベル において日英で相異が見られる項目につい ては語彙的非対応コロケーションとして分 類する。これらの評価作業は、機械処理と手 作業によって複合的に行われる。

## 4. 研究成果

平成 22 年度は、日本語コロケーション抽 出手法の確立, 及び日本語コロケーションリ ストの作成を行った。それと同時に、英語コ ーパスからコロケーションの抽出も行い、頻 出英語コロケーションを特定した。頻出日本 語コロケーションリスト及び、頻出英語コロ ケーションリストは、我々が日常的にどのよ うなコロケーションを使用しているかを明 らかにするものであり、英語教材や学習辞書 などを作成する上で有用なリソースとなる。 また、英日コロケーション間の比較を行うた め、英語コロケーションリストに手作業で対 訳の付与を行った。しかし、英語コロケーシ ョンに手作業で日本語を付与する作業は、極 めて高コストであり、信頼性にも疑問が残る 結果となった。

そこで、平成 23 年度では、英語コロケー ションと日本語コロケーションを機械的に 対応付け、対訳コロケーションリストを自動 生成する手法について取り組んだ。対訳コロ ケーションを自動的に取得する手法が確立 されれば、言語研究や英語研究、辞書編纂な ど、様々な分野に貢献をもたらすことが期待 される。具体的な手法としては、パラレルコ ーパス (翻訳コーパス) を利用し、出現頻度 の分布が類似する日英コロケーションを機 械的に抽出した。これは、翻訳文上に各日英 コロケーションが同時に発生する確率と、個 別に独立して発生する確率に基づいて両者 の類似度を算出するという方法であり、意味 の問題に立ち入らず、形式的特徴のみで処理 できるという利点がある。その結果, 80%以 上の正解率で英日対訳コロケーションが抽 出された。その一部を表1に示す。

表 1

| #              | 英語コロケーション     |      | 日本語コロケーション | 評価         |
|----------------|---------------|------|------------|------------|
| 1              | play role     | 役割ヲ  | 果たす        | 0          |
| $\overline{2}$ | make effort   | 努力ヲ  | する         | $( \ )$    |
| 3              | take place    |      | 起きる        | $\bigcirc$ |
| 4              | revise law    | 改正案ヲ | 提出スル       | $\times$   |
| 5              | take measure  | 措置ヲ  | 取る         | $\bigcap$  |
| 6              | make decision | 決断ヲ  | 下す         | ∩          |
| 7              | take step     | 一歩ヲ  | 踏み出す       | ∩          |
| 8              | take action   | 行動ヲ  | 取る         | ∩          |
| 9              | take part     |      | 参加スル       | $\bigcap$  |
| #              | submit bill   | 国会ニ  | 提出スル       | $\times$   |
|                |               |      |            |            |

平成 24 年度では、英日対訳コロケーショ ンの抽出精度を高めると共に、日英対訳コロ ケーションの抽出にも取り組んだ。英日対訳 コロケーション抽出手法を応用することで, 日英対訳コロケーションが高精度で抽出さ れることが明らかとなった (表2)。一方.対 訳抽出に失敗した項目は、日英コロケーショ ン間で語彙的·構造的に大きく異なっており, 学習者にとっても直感的に把握しづらい項 目であった。これらの項目は、日本人学習者 が特に注意を払うべき項目として位置付け られる。本研究課題期間では、構造的非対応 関係と語彙的非対応関係の細かい分類にま では到達しなかったが、最終的な成果として, 日英対応, 非対応コロケーションリストが作 成された点は、日本人英語学習者のコロケー ション学習において重要な意義があったと 考える。

表 2

| # 本語コロケーショ          |                  | 英語コロケーション     |                 |
|---------------------|------------------|---------------|-----------------|
| 1 方針 ヲ 固める          | introduce system |               | $\times$        |
| 2 影響 ヲ 与える          | have             | impact        | Ő               |
| 3 役割 ヲ 果たす          | play             | $_{\rm role}$ | O               |
| 4 姿勢 ヲ示す            | show             | stance        | $\left(\right)$ |
| 5 考え ヲ 示す           | tell             | reporter      | $\times$        |
| 6 方針 ヲ決める           | hold             | meeting       | $\times$        |
| 7 影響 ヲ 及ぼす          | have             | effect        | O               |
| 8 法案 ヲ 提出 スル submit |                  | bill          | O               |
| 9 方針 ヲ 明らか          | announce plan    |               | O               |
| 10 改革 ヲ 准めろ         | promote          | reform        |                 |

5. 主な発表論文等

(研究代表者,研究分担者及び連携研究者に は下線)

[雑誌論文] (計5件) 1後藤一章、パラレルコーパスを用いた日英

対訳コロケーション抽出の試み、統計数理研 研究者番号: 90397662 究所共同研究リポート, 査読無, 298 号, 2013, pp. 37-47. (2)研究分担者 ②後藤一章、パラレルコーパスを利用した英 <u>ロバイリンガル語彙リストの構築.</u> e-Learning 教育研究, 查読有, 6 巻, 2011, 研究者番号: pp. 25-34. 3後藤一章、パラレルコーパスに基づく英日 (3) 連携研究者 コロケーション対応付けの試み、統計数理研 究所共同研究リポート, 査読無, 264 号, 2011, pp. 15-24. 研究者番号: [学会発表] (計6件) 1後藤一章, 日英コロケーションの対応性と 非対応性, 言語研究と統計 2013, 2013/3/27, 統計数理研究所. 200TO KAZUAKI, A Statistical Approach to the Development of an English-Japanese Bilingual Collocation List, eLEX2011,  $2011/11/11$ , Bled: Slovenia. 3後藤一章, 自然言語処理を利用した外国語 教育の可能性, 外国語教育メディア学会 50 周年記念全国研究大会, 2010/8/5, 横浜サイ エンスフロンティア高等学校. [図書] (計1件) 1後藤一章, ひつじ書房, テキストマイニン グ研究論文集 (仮), 2013, 印刷中. [産業財産権] ○出願状況 (計0件) 名称: 発明者: 権利者: 種類: 番号: 出願年月日: 国内外の別: ○取得状況 (計0件) 名称: 発明者: 権利者: **種類:** 番号: 取得年月日: 国内外の別: [その他] ホームページ等 6. 研究組織 (1)研究代表者 後藤 一章 (GOTO KAZUAKI) 摂南大学·外国語学部·准教授

 $\left($ 

 $\sqrt{2}$ 

 $\lambda$ 

 $\left( \right)$